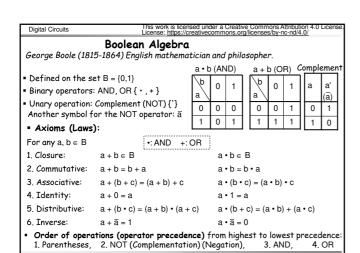

http://akademi.itu.edu.tr/en/buzluca/

Digital Circuits

mi.itu.edu.tr/en/buzluca/ buzluca.info @ 000 2011-2023 Feza BUZLUCA

© © © 2011-2023 Feza BUZLUCA

Digital Circuits

# The Duality principle:

To obtain the **dual** of a logic expression: Replace  $\cdot$  by +, + by  $\cdot$ , 0 by 1, and 1 by 0, but do not change the variables.

$$a + b + 0 \dots \Leftrightarrow a \cdot b \cdot 1 \dots$$

Example: The dual of the expression  $a+a\cdot b$  is  $a\cdot (a+b)$ .

### Principle: Duals of all proven theorems are also theorems.

Given a Boolean algebra identity, another identity can be obtained by taking the dual of both sides of the identity.

Note that in the previous slide, axioms were presented with their duals (in two columns).

#### Example:

Absorption theorem (given in the next slide):

If we can prove the theorem  $a + a \cdot b = a$ , then its dual  $a \cdot (a+b) = a$  is also true.

# General Duality Principle:

$$f(X1, X2, ..., Xn, 0, 1, +, \bullet) \Leftrightarrow f^{D}(X1, X2, ..., Xn, 1, 0, \bullet, +)$$

- Duality establishes a relationship between proofs of theorems.
- · Duals are not equal.

http://akademi.itu.edu.tr/en/buzluca/

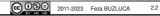

#### Theorems: These theorems are derived from the operations and axioms of Boolean algebra. They can be proven using the axioms. 1. Annihilator (or Dominance): a + 1 = 1 $a \cdot 0 = 0$ 2. Involution: $(a')' = a \text{ or } \overline{\overline{a}} = a$ 3. Idempotency: a+a+a+....+a = a a•a•a •... •a = a 4. Absorption: (Proof in 2.4) $a \cdot (a+b) = a$ $a + a \cdot b = a$ 5. De Morgan's Theorem: Augustus De Morgan, British mathematician and logician (1806 - 1871) $\overline{(a+b)} = \overline{a} \cdot \overline{b}$ $\overline{(a \cdot b)} = \overline{a} + \overline{b}$ 5. General form of De Morgan's Theorem: $f\;\overline{(X1,\,X2,\,...,\,Xn,\,0\,\,,1,\,+\,\,,\,\bullet)}=\;g(\overline{X}1,\,\overline{X}2\,\,,...,\,\overline{X}n,\,1\,\,,\,0,\,\bullet,\,+)$

• It establishes a relationship between AND and OR (• and +).

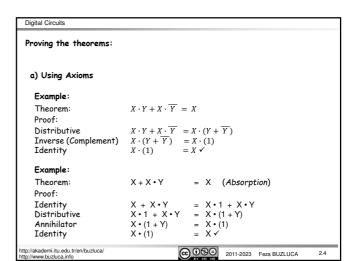

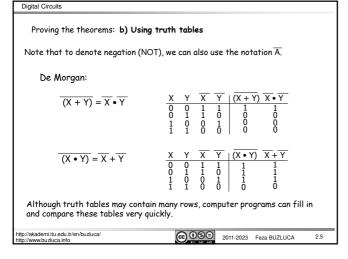

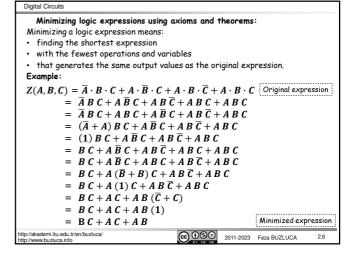

#### Logic (Boolean) Expressions

A logic expression is a finite combination of variables, constants, and operators that are well-formed according to the rules.

It is represented as E(X), where  $X = (x_1, x_2, .... x_n) \in B^n$  and each  $x_i \in \{0,1\}$ .

Bn is the set of vectors with n binary variables.

#### Examples

$$\begin{split} & \mathrm{E}(x_1, x_2, x_3, x_4) = x_2 \overline{x_3} + x_1 x_4 + \overline{x_1} x_2 \\ & \mathrm{E}(a, b, c) = a \bar{c} + a b \\ & \mathrm{E}(a, b, c, d) = (a + b + \bar{c})(\bar{a} + d)(b + \bar{d}) \end{split}$$

#### Literal:

In a Boolean expression, each separate occurrence of a variable, either in normal (uncomplemented) or inverse (complemented) form, is a **literal**.

For example, the expression  $\mathrm{E}(a,b,c)=a\bar{c}+ab$  has three variables (a,b,c) and contains four literals  $(a\bar{c} + ab)$ .

However, two of the literals are identical (a appears twice).

If  $E_1$  and  $E_2$  are logic expressions, then  $\overline{E_1}$ ,  $\overline{E_2}$ ,  $E_1 + E_2$ ,  $E_1 \cdot E_2$ , and all possible combinations are also logic expressions.

p://akademi.itu.edu.tr/en/buzluca/

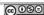

2.9

#### Digital Circuits

#### Normal forms of logic expressions:

Each logic expression can be written in two special forms.

#### 1 Disjunctive normal form (DNF): ΣΠ

Logic sum of logic products (SOP). OR of ANDs.

Example:  $b\bar{c} + ad + \bar{a}b$ 

The OR (logic sum) operation is also called logical disjunction.

# 2. Conjunctive normal form (CNF): $\Pi\Sigma$

Logic product of logic sums (POS). AND of ORs.

Example:  $(a + b + \bar{c})(a + d)(\bar{a} + b)$ 

The AND (logic product) operation is also called logical conjunction.

Any logic expression can be written in CNF (POS form) and DNF (SOP form). Any expression in CNF can be converted to DNF and vice versa ( $\Sigma\Pi \leftrightarrow \Pi\Sigma$ ).

- Write the literals in the terms in alphabetical order:  $ab\bar{c}$  (not  $a\bar{c}b$ )
- Write the expression starting with the term that has the fewest (or the most) literals, and then proceeding in ascending (or descending) order of literals per term, such as:  $ab+a\bar{c}d+ab\bar{c}d$  or  $ab\bar{c}d+a\bar{c}d+ab$

http://akademi.itu.edu.tr/en/buzluca/

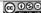

© 090 2011-2023 Feza BUZLUCA

#### Digital Circuits Value of a logic expression: An expression, E(X), generates for each combination of the input vector $X=(x_1,\ ....\ x_n),$ a value from the set of $B=\{0,1\}.$ These values constitute the truth table for the expression. Example: $E(X) = X_1X_2 + X_3$ Truth table for the expression $X = \begin{bmatrix} x_1 & x_2 & x_3 \end{bmatrix} E(X)$ Combinations for which E(X) generates '1' Set of all input combinations (combinations E(X) (X) n 1 0 0 covers) 0 1 1 0 0 0 000 001 1 0 1 010 011 0 1 1 101 100 1 (111 110

# Digital Circuits

# Applying axioms and theorems to expressions

The axioms and theorems of Boolean algebra defined for binary values are also valid for expressions due to the closure property.

Remember: According to the closure property, the value generated by an expression E is a binary value, i.e.,  $E(X) \in B = \{0,1\}$ 

#### Examples:

$$E(a, b, c, d) = b\overline{c} + ad + \overline{a}b$$

**Identity:** 
$$E(X) + 0 = E(X)$$

$$\begin{split} E(a,b,c,d) + 0 &= (b\overline{c} + ad + \overline{a}b) + 0 = b\overline{c} + ad + (\overline{a} + 0)(b + 0) \\ &= b\overline{c} + ad + \overline{a}b = E(a,b,c,d) \end{split}$$

 $E(X) \cdot 1 = E(X)$ 

$$E(a, b, c, d) \cdot 1 = (b\overline{c} + ad + \overline{a}b) \cdot 1 = b\overline{c}1 + ad1 + \overline{a}b1$$

$$= b\overline{c} + ad + \overline{a}b = E(a, b, c, d)$$

 $E(X) \leq F(X) \ \ denotes \ that \ values \ of \ E \ generated \ by \ combinations \ of \ input \ X \ are \ always \ smaller \ than (or equal to) \ all \ values \ of \ F \ generated \ by \ the \ same \ input \ combinations.$ 

Set of all input

combinations (X)

001

Annihilator (or Dominance): E(X) + 1 = 1 $E(X) \cdot 0 = 0$ 

$$E(a, b, c, d) + 1 = (b\overline{c} + ad + \overline{a}b) + 1 = 1$$

 $E(a, b, c, d) \cdot 0 = (b\overline{c} + ad + \overline{a}b) \cdot 0 = 0$ 

.itu.edu.tr/en/buzluca/

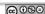

2011-2023 Feza BUZLUCA

2.10

### Digital Circuits

# "Order Relation" between binary vectors:

mi.itu.edu.tr/en/buzluca

To explain some properties of logic expressions, we can define and use the following two order relations "< " and "  $\le$  ":

- 1. An order relation "<" between elements of set B =  $\{0,1\}$ : 0 < 1
  - Read as "O precedes 1" or "O is smaller than 1".
- 2. Another order relation "  $\leq$  " between  $X \in B^n$  vectors can be defined as follows:
  - If each component of X1 is smaller than (precedes) or equal to the component of vector X2 in the corresponding position, then  $X1 \le X2$ .

# Example:

X1=1001 , X2 = 1101

X1 ≤ X2.

The order relation "<" may not exist between all vectors.

**Example:** X1 = 0011 X2 = 1001

There is no order relation between X1 and X2 (Neither X1  $\leq$  X2 nor X2  $\leq$  X1 is true).

ttp://akademi.itu.edu.tr/en/buzluca/ ttp://www.buzluca.info

2011-2023 Feza BUZLUCA

2011-2023 Feza BUZLUCA

2.11

0 0 0 < 0

0 0 1

Digital Circuits

Example :

0 0 0 0 1 0 0 = 0

For each input combination where E(X) generates "1", F(X) also generates "1". This is a special case. The order relation ≤ may not exist between all

Order relation between expressions:

E(X)

= 0

Ó

F(X)

011 101 Е 100 000 010 110 <u>.</u>111 If  $E(X) \leq F(X)$ ,

F

Combinations for which F(X) generates '1'
(combinations F(X) covers)

> for which E(X) enerates '1' generates . (combinations E(X) covers)

E(X) implies F(X),  $E(X) \Rightarrow F(X)$ ,

F(X) covers E(X).

://akademi.itu.edu.tr/en/buzluca/

expressions (see slide 2.15).

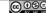

@ 0 0 2011-2023 Feza BUZLUCA

### Using the order relation to show absorption properties of expressions

Remember: The theorems given for binary values on slide 2.3 are also valid for expressions due to the closure property.

Consequently, the absorption theorem given for binary values (a +  $a \cdot b$  = a and  $a \cdot (a+b) = a$ ) is also valid for expressions because of the closure property.

However, the order relation ≤ makes it easier to grasp the absorption properties of expressions.

Since absorption is an important theorem used to simplify expressions, we will again illustrate this theorem using the order relation  $\leq$ .

We will consider two cases.

- Case A: Special case:  $E(X) \le F(X)$  (as in the example on slide 2.12)
- Case B: General case: The order relation < does not exist between E(X) and E(X)</li>

http://akademi.itu.edu.tr/en/buzluca

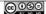

@ 099 2011-2023 Feza BUZLUCA

2.13

Using the order relation to show absorption properties of expressions (cont'd)

**CASE A:** Special case:  $E(X) \le F(X)$ Absorptions:

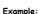

Consider the example given on slide 2.12.

Absorption properties (1 and 2) can be seen on the diagram on the right.

Expressions for the functions on slide 2.12:

$$\mathbb{E}(x_1, x_2, x_3) = \overline{x_1} \cdot \overline{x_3} + x_1 \cdot x_2 \cdot x_3, \qquad \mathbb{F}(x_1, x_2, x_3) = \overline{x_1} \cdot \overline{x_3} + \overline{x_2} \cdot \overline{x_3} + x_2 \cdot x_3$$

Absorptions:

Absorptions: 
$$E(X)$$
  $F(X)$   $F(X)$  1.  $E(X) + F(X) = \overline{x_1 \cdot x_3} + x_1 \cdot x_2 \cdot x_3 + \overline{x_1 \cdot x_3} + \overline{x_2 \cdot x_3} + \overline{x_2 \cdot x_$ 

$$\begin{array}{ll} 2. & \mathsf{E}(\mathsf{X}) \bullet \mathsf{F}(\mathsf{X}) = (\overline{x_1} \cdot \overline{x_3} + x_1 \cdot x_2 \cdot x_3) \cdot (\overline{x_1} \cdot \overline{x_3} + \overline{x_2} \cdot \overline{x_3} + x_2 \cdot x_3) \\ & = \overline{x_1} \cdot \overline{x_3} + x_1 \cdot x_2 \cdot x_3 = \mathsf{E}(\mathsf{X}) \end{array}$$

http://akademi.itu.edu.tr/en/buzluca/

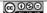

© 090 2011-2023 Feza BUZLUCA

**001** 

101

110

011 -

E 100 000 010

111

2.14

# Digital Circuits

Using the order relation to show absorption properties of expressions (cont'd) Case B: General case: The order relation  $\leq$  does not exist between E(X) and F(X)

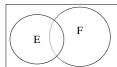

The following inequalities are always true for any E and F (as can be seen on the diagram on the left):

$$E \cdot F \leq E \leq E + F$$

Absorption properties of expressions follow directly from these inequalities (we can generalize the absorption theorems for Boolean variables and apply them to expressions due to the closure property):

Absorption Properties of expressions:

These properties are used to minimize (simplify) logic expressions.

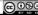

2011-2023 Feza BUZLUCA

#### Digital Circuits Example (general case): **example (general case):** The order relation ( $\leq$ ) does not exist between E(a,b,c,d) = abc', F(a,b,c,d) = bd $\Longrightarrow$ the E and F expressions given in this example. $E \cdot F = abc'd$ E + F = abc' + bdFrom the truth table, we observe $E \cdot F \le E$ and $E \cdot F \le F$ . <u>F</u> E-F E+F 0000 We can check the absorption properties: 0001 0 E·F + E = E abc'd + abc' = abc' ✓ 0010 0 0 0011 n n 0100 and 1 $E \cdot F + F \stackrel{?}{=} F_{?}$ abe d + bd $\stackrel{?}{=}$ bd $\checkmark$ 1 0101 0110 1 Again, from the truth table, we observe 1000 0 0 1001 0 $E \le E + F$ and $F \le E + F$ . We can check the absorption properties: 1011 E(E+F) = E abc' (abc'+bd) = abc' \times We have thus shown the absorption properties using a truth table instead 0000 0 1100 1110 and 0

bd (abc' + bd) = bd ✓

2011-2023 Feza BUZLUCA

Digital Circuits

# The Consensus Theorem (SOP Form)

Assume that  $\mathsf{E_1}$  and  $\mathsf{E_2}$  are two expressions that do not contain the literal  $\mathsf{x_1}$ :  $E_1(x_2, .... x_n)$  and  $E_2(x_2, .... x_m)$ 

We can create a new expression by multiplying one term by  $\boldsymbol{x}_1$  and the other one by the complement of  $x_1(\overline{x_1})$ .

$$E = x_1 E_1 + \overline{x_1} E_2$$

Here,  $x_1$  is called a **biform** variable because it appears both positively (as itself:  $x_1$ ) and negatively (as complement:  $\overline{x_1}$ ) in the expression.

Examples: a) 
$$x_1(x_2+\overline{x_3}) + \overline{x_1}(x_3+x_4)$$
,

b) 
$$x_1x_2\overline{x_3} + \overline{x_1}x_4 + x_5$$

- Given a pair of product terms that include a biform variable, the consensus term (SOP) is formed by multiplying (ANDing) the two original terms together, leaving out the selected biform variable and its complement.
- $\mathbf{E_1}\mathbf{E_2}$  is the consensus term of  $x_1E_1+\overline{x_1}E_2$  with respect to variable  $x_1$ . Example: Consensus of  $abc + \overline{a}cd$  (with respect to a) is bccd = bcd.

Theorem: The consensus term is redundant and can be eliminated.

$$x_1E_1 + \overline{x_1}E_2 + E_1E_2 = x_1E_1 + \overline{x_1}E_2$$

//akademi.itu.edu.tr/en/buzluca/

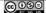

© 000 2011-2023 Feza BUZLUCA

2.17

Digital Circuits

# The Consensus Theorem (POS Form)

According to the duality principle, the consensus theorem is also valid for expressions written in product-of-sums (POS) form.

Assume that  $E_1$  and  $E_2$  are two expressions that do not contain the literal  $x_1$ :  $E_1(x_2, .... x_n)$  and  $E_2(x_2, .... x_m)$ 

We can create a new expression by adding  $x_1$  to one term and the complement of  $x_1$ to the other one.

$$E = (x_1 + E_1)(\overline{x_1} + E_2)$$

Here x, is a biform variable.

Examples: a) 
$$(x_1 + x_2 + \overline{x_3})(\overline{x_1} + x_3 + x_4)$$
,

b) 
$$(x_1 + x_2 + x_3)(x_1 + x_3 + x_4)$$
  
b)  $(x_1 + x_2 \overline{x_3})(\overline{x_1} + x_3 x_4)$ 

- Given a pair of sums that include a biform variable, the consensus term (POS) is formed by adding (ORing) the two original terms together, leaving out the selected biform variable and its complement.
- $E_1 + E_2$  is the consensus term of  $(x_1 + E_1)(\overline{x_1} + E_2)$  with respect to the variable  $x_1$ Example: Consensus of  $(a+b+c)(\overline{a}+c+d)$  is: b+c+c+d=b+c+d.

Theorem: The consensus term is redundant and can be eliminated.

$$(x_1+E_1)(\overline{x_1}+E_2)(E_1+E_2)=(x_1+E_1)(\overline{x_1}+E_2)$$

.itu.edu.tr/en/buzluca/

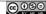

© 099 2011-2023 Feza BUZLUCA

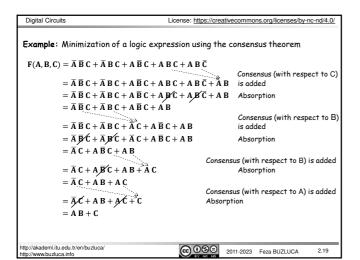

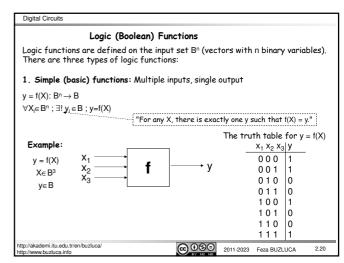

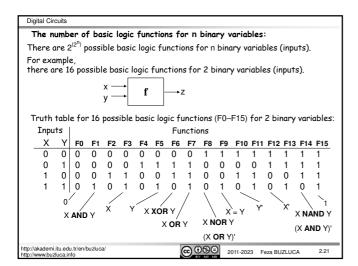

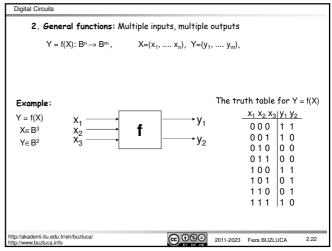

# Digital Circuits

### 3. Incompletely specified functions:

A large digital system usually consists of many subcircuits.

# Example:

In the following example, the output of logic circuit L1 drives the output of logic circuit L2.

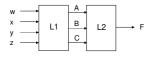

- · Let us assume that the output of L1 does not generate all possible combinations of values for A, B, and C.
- In particular, we will assume that there are no combinations of values for  $\boldsymbol{w}, \boldsymbol{x},$ y, and z, which cause A, B, and C to assume values of 001 and 110.
- In other words, L1 never generates the output combinations 001 and 110.
- Hence, when we design L2, it is not necessary to specify values of F for ABC = 001 or 110 because these combinations of values can never occur as inputs to

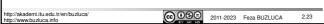

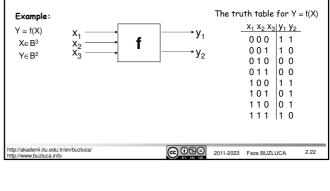

# Digital Circuits

### 3. Incompletely specified functions (cont'd):

• For example, F might be specified by the following table:

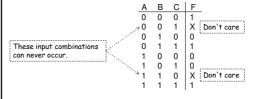

- The X's in the table indicate that we do not care whether the value of 0 or 1  $\,$ is assigned to F for the combinations ABC = 001 or 110.
- In this example, we do not care what the value of F is because these input combinations never occur anyway.
- The function  ${\sf F}$  is then incompletely specified.
- The terms  $\overline{A}~\overline{B}~C$  and  $A~B~\overline{C}$  are referred to as "don't care" terms because we do not care whether they are present in the function or not.

emi.itu.edu.tr/en/buzluca/ 2011-2023 Feza BUZLUCA

License: https://creativecommons.org/licenses/by-nc-nd/4.0/

#### 3. Incompletely specified functions (cont'd):

- When we realize the function, we must specify values for the don't cares.
- It is desirable to choose values which will help simplify the function.
- For the example on Slide 2.24:
  - o If we assign the value 0 to both X's, then  $\mathbf{F} = \overline{\mathbf{A}} \overline{\mathbf{B}} \overline{\mathbf{C}} + \overline{\mathbf{A}} \mathbf{B} \mathbf{C} + \mathbf{A} \mathbf{B} \mathbf{C} = \overline{\mathbf{A}} \overline{\mathbf{B}} \overline{\mathbf{C}} + \mathbf{B} \mathbf{C}$

Finding expression from truth table See 2.32 canonical forms

- If we assign 0 to the first X and 1 to the second, then  $F = \overline{A} \overline{B} \overline{C} + \overline{A} B C + A B \overline{C} + A B C = \overline{A} \overline{B} \overline{C} + B C + A B$
- If we assign 1 to the first X and 0 to the second, then  $\mathbf{F} = \overline{\mathbf{A}} \, \overline{\mathbf{B}} \, \overline{\mathbf{C}} + \overline{\mathbf{A}} \, \overline{\mathbf{B}} \, \mathbf{C} + \overline{\mathbf{A}} \, \mathbf{B} \, \mathbf{C} + \mathbf{A} \, \mathbf{B} \, \mathbf{C} = \overline{\mathbf{A}} \, \overline{\mathbf{B}} \, + \mathbf{B} \, \mathbf{C} \iff$

The third choice of values leads to the simplest solution.

If we assign 1 to both X's, then

 $F = \overline{A} \overline{B} \overline{C} + \overline{A} \overline{B} C + \overline{A} B C + A B \overline{C} + A B C = \overline{A} \overline{B} + B C + A B$ 

- In Section 4, we will see the selection of unspecified (don't care) values and the simplification of incompletely specified functions in detail
- Incompletely specified functions can arise in the following cases:
  - Certain combinations of inputs cannot occur (as in the above example).
  - All input combinations may occur, but the function output is used in such a way that we do not care whether it is 0 or 1 for certain input combinations.

//akademi.itu.edu.tr/en/buzluca/

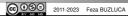

#### 3. Incompletely specified functions (cont'd): 01 Example: A function that increments BCD numbers T2 BCD → O2 We will create a general function to increment BCD numbers given on slide 1.9. $\,$ 04 14 +1 This function will have 4 inputs and 4 outputs because BCD numbers are 4-bit patterns. 08 04 02 01 Since BCD numbers are represented using 0 0 0 binary code words between 0000-1001, 0 0 combinations between 1010-1111 will never 0 ٥ 0 appear as inputs to this function. 0 0 Even if these values are applied to the inputs of the function, we do not care 0 0 0 0 what the output values are. ò For these input combinations, the output values 0 n 0 of the circuit (function) are not specified. An X or $\Phi$ represents a don't care http://akademi.itu.edu.tr/en/buzluca/ © © © 2011-2023 Feza BUZLUCA 2.26

### Digital Circuits

#### Representation of Logic (Boolean) Functions

There are different ways of representing (expressing) the same logic function. When designing logic circuits, we choose the most suitable representation.

Truth Table Representation:

We write the output values for all possible input combinations (variables) in a table

We usually write the input columns so that they follow the order of binary counting

Input variables are encoded as binary numbers.

(See examples in 2.20-2.22)

Numbered (Indexed) Representation:

Input variables are encoded as binary numbers.

We assign a decimal number for each input combination based on its binary value.

To represent the function, we list the decimal number of each input combination for which the function generates "1" (or logic "0" or " $\Phi$ ").

kademi.itu.edu.tr/en/buzluca

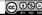

2011-2023 Feza BUZLUCA

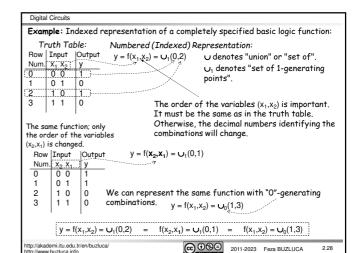

# Digital Circuits

**Example:** Representation of a completely specified general logic function: We apply the numbered representation to all outputs.

Truth Table:

Numbered (Indexed) Representation:

| Num. | X <sub>1</sub> | X <sub>2</sub> | y <sub>1</sub> y <sub>2</sub> 1 1 0 1 1 0 0 0 | (4 ) (0.0)                      |
|------|----------------|----------------|-----------------------------------------------|---------------------------------|
| 0    | 0              | 0              | 1 1                                           | $y_1 = f(x_1, x_2) = O_1(0, 2)$ |
| 1    | 0              | 1              | 0 1                                           | $y_2 = f(x_1, x_2) = U_1(0, 1)$ |
| 2    | 1              | 0              | 1 0                                           | $y_2 = i(x_1, x_2) = O_1(0, 1)$ |
| 3    | 1              | 1              | 0 0                                           |                                 |
|      |                |                |                                               |                                 |

Representation of the same function with "O"-generating combinations:

$$y_1 = f(x_1, x_2) = U_0(1,3)$$
  
 $y_2 = f(x_1, x_2) = U_0(2,3)$ 

//akademi.itu.edu.tr/en/buzluca

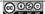

@ **③ ⑤ ⑤** 2011-2023 Feza BUZLUCA

2.29

Digital Circuits

**Example:** Representation of an incompletely specified general logic function:

In this case, writing only 1-generating or only 0-generating input combinations is not sufficient

We must write at least two of the three groups (1-generating, 0-generating, don't care).

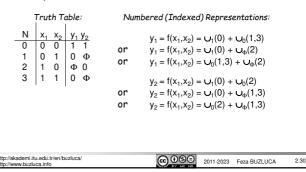

### Algebraic Representation (Expressions) and Canonical Forms

The word description of a real-world logic design problem can be translated into a truth table.

**Example:** Assume that input variable **A** represents the phrase "the car door is open" and **B** represents "the key is inserted",

then the truth table can specify the action  $\mathbf{Z}$  to be taken, where Z=1 means that the alarm sounds.

| Mulli. | А | ь |   |  |
|--------|---|---|---|--|
| 0      | 0 | 0 | 0 |  |
| 1      | 0 | 1 | 0 |  |
| 2      | 1 | 0 | 0 |  |

Truth tables of real-world logic design problems are more complicated. To handle a logic design problem and implement the solution

using logic gates, we need to obtain an algebraic expression 3 1 1 1 for the output function, Z = f(A,B)

Logic expressions of the Boolean functions can be obtained in canonical forms from their truth tables.

There are two types of canonical forms:

- 1st canonical form: SOP ( $\Sigma\Pi$ ) form. Example:  $a b c + a \overline{b} c$
- The sum of products, each of which corresponds to a "1"-generating combination.
- 2nd canonical form: POS ( $\Pi\Sigma$ ) form. Example:  $(a+b+\bar{c})(a+\bar{b}+\bar{c})$

The product of sums, each of which corresponds to a "O"-generating combination

//akademi.itu.edu.tr/en/buzluca/ //www.buzluca.info

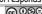

© ① ③ ② 2011-2023 Feza BUZLUCA

2.33

Digital Circuits

License: https://creativecommons.org/licenses/by-nc-nd/4.0/

#### 1st Canonical Form: Sum of Products

- The 1st canonical form is the sum of special products called minterms.
- Minterm: For a Boolean function of n variables, a <u>product</u> of n literals in which <u>each</u> variable appears <u>exactly once</u> (in either true or complemented form, but not both) is called a <u>minterm</u>.

For example, a function with 3 variables (a, b, c) has 8 minterms:

Each minterm that appears in the 1st canonical form covers only one row of the truth table with the output "1"

For example, the minterm  $\bar{a} \; \bar{b} \; \bar{c}$  can generate "1" only for the input value a b c = 000

For all other input combinations, the minterm  $\bar{a}\ \bar{b}\ \bar{c}$  generates "0".

#### Summary:

- · The 1st canonical form of a function is the sum of minterms.
- In the 1st canonical form, each product (minterm) in the sum corresponds to a row in the truth table with the output "1".

http://akademi.itu.edu.tr/en/buzluca/

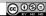

@ ⊕ ⊕ 2011-2023 Feza BUZLUCA

2.32

Digital Circuits 1st Canonical Form (cont'd): Finding minterms: Truth Table  $\rightarrow$  Expression in SOP form To find minterms, we locate all rows in the truth table where the output is "1". To obtain the individual minterms, we substitute variables (for example, A, B, or C) for ones (of the inputs) and complements of variables  $(\overline{A},\,\overline{B},\,\text{or }\overline{C})$  for zeros in the truth table. Example: "True" (1) combinations:  $001 \quad 011 \quad 101 \quad 110 \quad 111$  Sum of Minterms:  $F(A,B,C) = \overline{A} \cdot \overline{B} \cdot C + \overline{A} \cdot \overline{B} \cdot C + \overline{A} \cdot \overline{B} \cdot \overline{C} + \overline{A} \cdot \overline{B} \cdot \overline{C} + \overline{A} \cdot \overline{C} + \overline{A} \cdot \overline{C} + \overline{A} \cdot$ 0

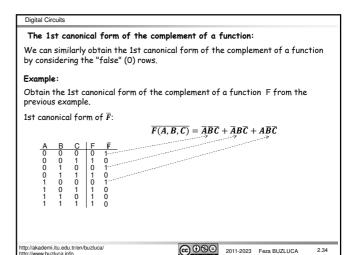

### Digital Circuits

### Simplification of expressions in the 1st canonical form:

Canonical forms are usually not the simplest (optimal) algebraic expression of the function.

© 089 2011-2023 Feza BUZLUCA

They can usually be simplified.

### Minimization:

$$\begin{split} F(A,B,C) &= \overline{A} \, \overline{B} \, C + \overline{A} \, B \, C + A \, \overline{B} \, C + A \, B \, \overline{C} + A \, B \, \overline{C} \\ &= (\overline{A} \, \overline{B} + \overline{A} \, B + A \, \overline{B} + A \, B)C + A \, B \, \overline{C} \\ &= (\overline{A} + A)(\, \overline{B} + B)C + A \, B \, \overline{C} \\ &= C + A \, B \, \overline{C} \\ &= A \, B \, \overline{C} + C \\ &= A \, B + C \end{split}$$

- A Boolean function may have many possible logic expressions. They produce the same result given the same inputs.
- Since the minterms in the 1st canonical form are in one-to-one correspondence with the 1's of the truth table, the 1st canonical (standard) form expression for a function is unique.
- A function can have only one expression in the 1st canonical form.

/akademi.itu.edu.tr/en/buzluca/ /www.buzluca.info

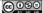

@ 0 0 2011-2023 Feza BUZLUCA

2.35

Digital Circuits

### Indexing minterms:

We assign each minterm an index (number) based on the binary encoding of the

This decimal number represents the row number (Row numbers start at 0). For example, we assign the index 5 to the minterm A  $\overline{B}$  C (101) and designate it m5.

### Minterms for 3 variables (A,B,C):

| Tilbaia. |   |   |                                                                             |                                                                                                  |
|----------|---|---|-----------------------------------------------------------------------------|--------------------------------------------------------------------------------------------------|
| Α        | В | С | Minterms                                                                    |                                                                                                  |
| 0        | 0 | 0 | $\overline{\mathbf{A}}  \overline{\mathbf{B}}  \overline{\mathbf{C}} = m 0$ | Example:                                                                                         |
| 0        | 0 | 1 | $\overline{A} \overline{B} C = m1$                                          | Expression of function F in (2.33) in 1st canonical                                              |
|          |   |   | $\overline{\mathbf{A}} \mathbf{B} \overline{\mathbf{C}} = m2$               |                                                                                                  |
| 0        | 1 | 1 | $\overline{\mathbf{A}} \mathbf{B} \mathbf{C} = \mathbf{m} 3$                | form:                                                                                            |
| 1        | 0 | 0 | $A \overline{B} C = m4$                                                     | $F(A, B, C) = \Sigma m(1,3,5,6,7)$                                                               |
|          | 0 |   | $\mathbf{A}  \overline{\mathbf{B}}  \mathbf{C} = m5$                        | = m1 + m3 + m5 + m6 + m7                                                                         |
|          |   |   | $\mathbf{A} \mathbf{B} \mathbf{\bar{C}} = \mathbf{m6}$                      | $= \overline{A} \overline{B} C + \overline{A} B C + A \overline{B} C + A B \overline{C} + A B C$ |
| 1        | 1 | 1 | <b>ABC</b> = m7                                                             |                                                                                                  |
|          |   |   |                                                                             | $F = \Sigma_{A, B, C} (1,3,5,6,7)$ (Sum of minterms)                                             |

mi.itu.edu.tr/en/buzluca/

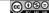

@ 0 0 2011-2023 Feza BUZLUCA

Digital Circuits

#### 2nd Canonical Form: Product of Sums

- The 2nd canonical form is the product of special sum terms called maxterms.
- Maxterm: For a Boolean function of n variables, a  $\underline{sum}$  of n literals in which <u>each</u> variable appears <u>exactly once</u> (in either true or complemented form, but not both) is called a **maxterm**.
- For example, a function with 3 variables (a, b, c) has 8 maxterms:
- $a+b+c,\, a+b+\bar{c}\,,\, a+\bar{b}+c,\, a+\bar{b}+\bar{c},\,\, \bar{a}+b+c,\,\, \bar{a}+b+\bar{c},\,\, \bar{a}+\bar{b}+c,\,\, \bar{a}+\bar{b}+\bar{c}$
- Each maxterm has a value of "O" for exactly one combination of values for the input variables and "1" for all other combinations.

For example, the maxterm a + b + c can generate "0" only for the input value

For all other input combinations, the maxterm a+b+c generates "1".

#### Summary:

- · The 2nd canonical form of a function is the product of maxterms.
- In the 2nd canonical form, each sum term (maxterm) in the product corresponds to a row in the truth table with the output "0"

http://akademi.itu.edu.tr/en/buzluca/

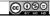

© 000 2011-2023 Feza BUZLUCA

2.37

2.39

#### 2nd Canonical Form (cont'd): Finding maxterms:

Truth Table  $\rightarrow$  Expression in POS form

- To find the maxterms, we locate all rows in the truth table where the output is
- To obtain the individual maxterms, we substitute variables (for example, A, B, or C) for zeros (of the inputs) and complements of variables  $(\bar{A}, \bar{B}, \text{or } \bar{C})$  for ones in the truth table.

# Example:

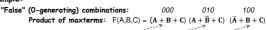

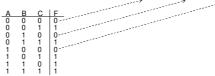

Note that this function F has the same truth table as the function on slide 2.33. The expressions in the 1st and 2nd canonical forms both correspond to the same truth table.

ni.itu.edu.tr/en/buzluca/

© © © 2011-2023 Feza BUZLUCA

Digital Circuits

### The 2nd canonical form of the complement of a function:

We can similarly obtain the 2nd canonical form of the complement of a function by considering the "true" (1) rows:

Obtain the 2nd canonical form of the complement of a function F from the previous example.

2nd canonical form of  $\overline{F}$ :

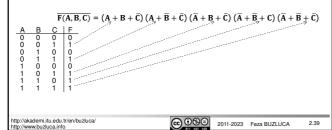

Digital Circuits

### Simplification of expressions in the 2nd canonical form:

Canonical forms are usually not the simplest (optimal) algebraic expression of the

They can usually be simplified.

#### Minimization:

$$\begin{split} F(A,B,C) &= (A+B+C)(A+\overline{B}+C)(\overline{A}+B+C) \\ &= \big((A+C)(B+\overline{B})\big)(\overline{A}+B+C) \\ &= (A+C)(\overline{A}+B+C) \\ &= (A+C)(\overline{A}+B+C) \\ &= (A+C)(B+C) \text{ (consensus)} \\ &= (A+C)(B+C) \end{split}$$

- A Boolean function may have many possible logic expressions. They produce the same result given the same inputs.
- Since the maxterms in the 2nd canonical form are in one-to-one correspondence with the O's of the truth table, the 2nd canonical (standard) form expression for a function is unique.
- A function can have only one expression in the 2nd canonical form.

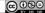

2011-2023 Feza BUZLUCA

2.40

Digital Circuits

# Indexina maxterms:

We assign each maxterm an index (number) based on the binary encoding of the variables. This is a decimal number that represents the row number (Row numbers start at 0).

For example, we assign the index 5 to the maxterm  $\bar{a} + b + \bar{c}$  (101) and designate it M5

# Maxterms for 3 variables (A,B,C):

Inputs: Maxterms M0 0 0 0 A + B + C $\mathbf{A} + \mathbf{B} + \mathbf{C}$ 0 0  $A + \overline{B} + C$ M2  $A + \overline{B} + \overline{C}$ 0 0  $\overline{A} + B + C$  M4  $\overline{\mathbf{A}} + \mathbf{B} + \overline{\mathbf{C}}$ 0  $\overline{A} + \overline{B} + C$  $\overline{A} + \overline{B} + \overline{C}$ 0 M6

### Example:

Expression of function F in (2.38) in 2nd canonical

$$\begin{array}{ll} \text{Prm:} \\ F(A,B,C) &= \Pi M(0,2,4) \\ &= M0 \cdot M2 \cdot M4 \\ &= (A+B+C) \, (A+\overline{B}+C) \, (\overline{A}+B+C) \end{array}$$

 $F = \Pi_{A.B.C}(0,2,4)$  product of maxterms.

tp://akademi.itu.edu.tr/en/buzluca/

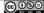

@ 0 0 2011-2023 Feza BUZLUCA

Digital Circuits

### Conversions Between Canonical Forms

- Converting from 1st (sum of minterms) form to 2nd (product of maxterms) form
- Replace the minterms with maxterms, and assign them numbers of minterms that do not appear in the 1st canonical form.
- Example:  $F(A,B,C) = \Sigma m(1,3,5,6,7) = \Pi M(0,2,4)$

 $F(A,B,C) = m1 + m3 + m5 + m6 + m7 = M0 \cdot M2 \cdot M4$   $F(A,B,C) = \overline{A} \,\overline{B} \,C + \overline{A} \,B \,C + A \,\overline{B} \,C + A \,B \,\overline{C} + A \,B \,C = (A + B + C)(A + \overline{B} + C)(\overline{A} + B + C)$ 

- Converting from 2nd (product to maxterms) form to 1st (sum of minterms) form:
- · Replace the maxterms with minterms, and assign them numbers of maxterms that do not appear in the 2nd canonical form.
- Example:  $F(A,B,C) = \Pi M(0,2,4) = \Sigma m(1,3,5,6,7)$
- Finding the complement of the function in sum of minterms form:
- · Select the minterms that do not appear in the 1st canonical form.
- Example:  $F(A,B,C) = \Sigma m(1,3,5,6,7) \Rightarrow \overline{F(A,B,C)} = \Sigma m(0,2,4)$
- Finding the complement of the function in the product of maxterms form:
- Select the maxterms that do not appear in the 2nd canonical form. • Example:  $F(A,B,C) = \Pi M(0,2,4) \Rightarrow$  $\overline{F(A,B,C)} = \Pi M(1,3,5,6,7)$

mi.itu.edu.tr/en/buzluca/

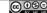

2011-2023 Feza BUZLUCA

# Digital Circuits Canonical Forms and the De Morgan's Theorem Applying De Morgan's law to the complement of the function in the 1st canonical form generates the expression in the 2nd canonical form. Example: Complement of the function in SOP form (Slide 2.34) $\overline{F} = \overline{A} \overline{B} \overline{C} + \overline{A} B \overline{C} + A \overline{B} \overline{C}$ Applying De Morgan $\overline{\overline{F}} = \overline{\overline{A} \, \overline{B} \, \overline{C} + \overline{A} \, B \, \overline{C} + A \, \overline{B} \, \overline{C}}$ $F = (A + B + C)(A + \overline{B} + C)(\overline{A} + B + C)$ 2nd canonical form (2.38). Applying the De Morgan's theorem to the complement of the function in the 2nd canonical form generates the expression in the 1st canonical form. Example: Complement of the function in POS form (2.39): $\overline{F} = (A + B + \overline{C})(A + \overline{B} + \overline{C})(\overline{A} + B + \overline{C})(\overline{A} + \overline{B} + C)(\overline{A} + \overline{B} + \overline{C})$ Applying De Morgan

 $\overline{\overline{F}} = \overline{(A+B+\overline{C})(A+\overline{B}+\overline{C})(\overline{A}+B+\overline{C})(\overline{A}+\overline{B}+C)(\overline{A}+\overline{B}+\overline{C})}$ 

@ ⊕ ⊛ ≘

1st canonical form (2.33)

2011-2023 Feza BUZLUCA

 $F = \overline{A} \, \overline{B} \, C + \overline{A} \, B \, C + A \, \overline{B} \, C + A \, B \, \overline{C} + A \, B \, C$ 

/akademi.itu.edu.tr/en/buzluca/

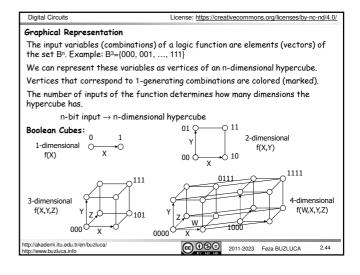

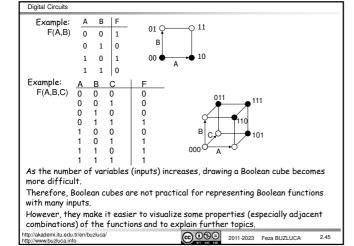

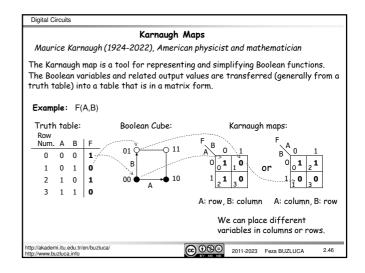

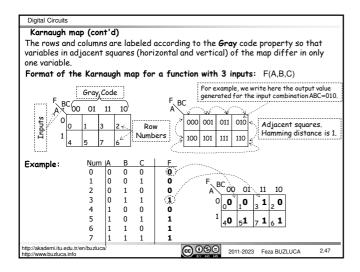

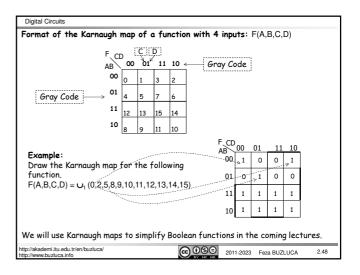